# libtheora Reference Manual 1.0alpha5

Generated by Doxygen 1.4.0

Sat Aug 20 12:41:44 2005

# **Contents**

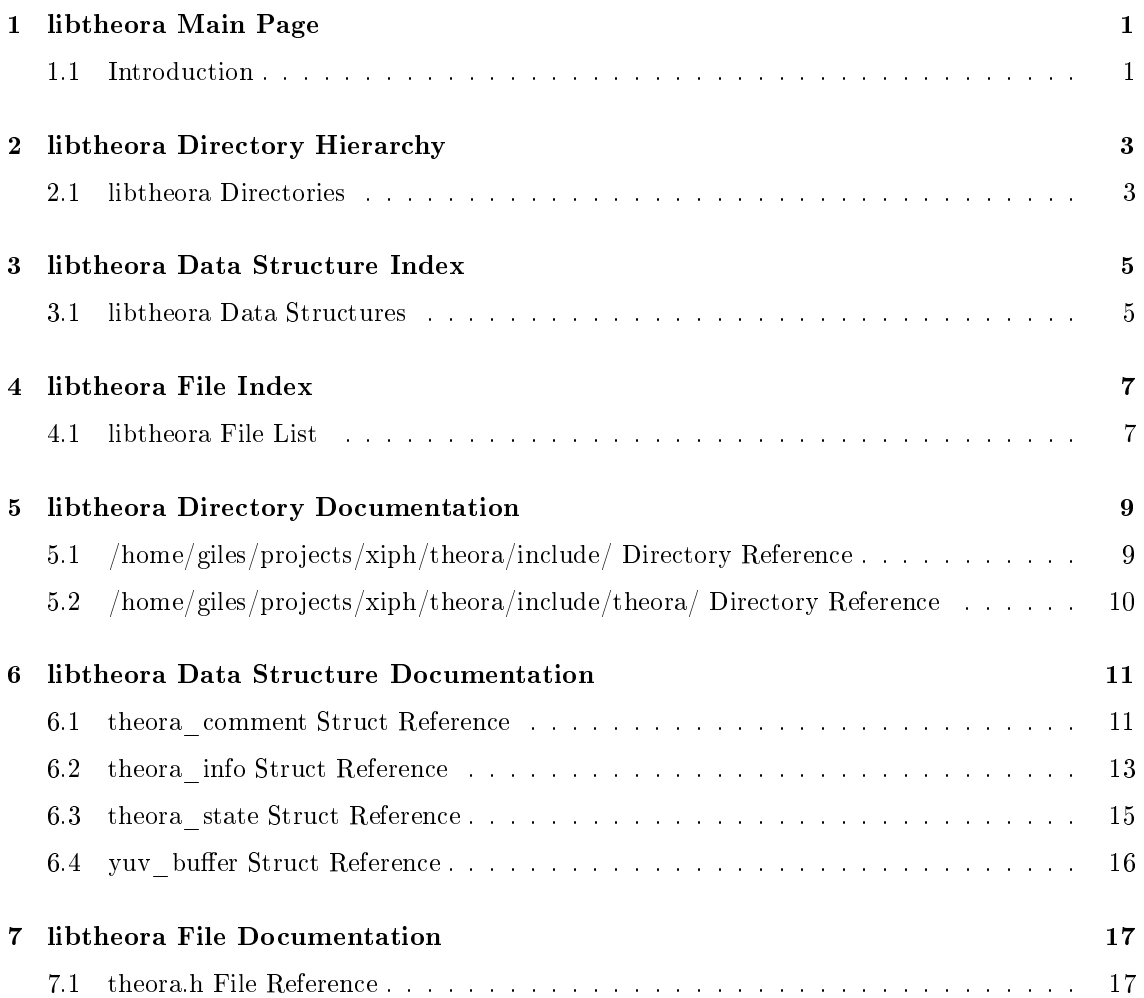

# libtheora Main Page

# 1.1 Introduction

This is the documentation for the libtheora C API. libtheora is the reference implementation for Theora, a free video codec. Theora is derived from On2's VP3 codec with improved integration for Ogg multimedia formats by Xiph.Org.

# libtheora Directory Hierarchy

# 2.1 libtheora Directories

This directory hierarchy is sorted roughly, but not completely, alphabetically: include . . . . . . . . . . . . . . . . . . . . . . . . . . . . . . . . . . . . . . . . . . . . . . 9 theora . . . . . . . . . . . . . . . . . . . . . . . . . . . . . . . . . . . . . . . . . . . . 10

# libtheora Data Structure Index

# 3.1 libtheora Data Structures

Here are the data structures with brief descriptions:

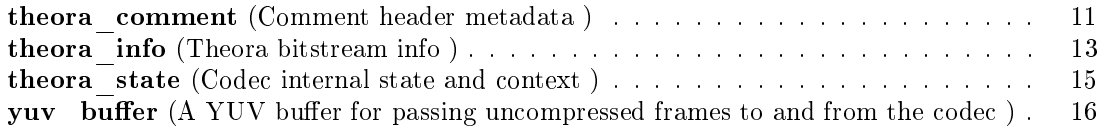

# libtheora File Index

# 4.1 libtheora File List

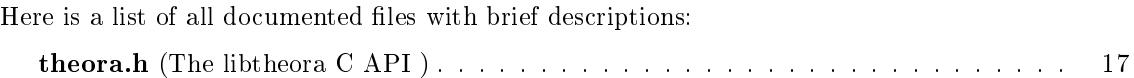

# libtheora Directory Documentation

# 5.1 include/ Directory Reference

# Directories

directory theora

# 5.2 include/theora/ Directory Reference

# Files

**•** file theora.h

The libtheora C API.

# libtheora Data Structure Documentation

# 6.1 theora\_comment Struct Reference

Comment header metadata. #include <theora.h>

# Data Fields

- char ∗∗ user\_comments An array of comment string vectors.
- int ∗ comment\_lengths An array of corresponding string vector lengths in bytes.
- int comments The total number of comment string vectors.
- char ∗ vendor The vendor string identifying the encoder, null terminated.

# 6.1.1 Detailed Description

Comment header metadata.

This structure holds the in-stream metadata corresponding to the 'comment' header packet.

Meta data is stored as a series of  $(tag, value)$  pairs, in length-encoded string vectors. The first occurence of the '=' character delimits the tag and value. A particular tag may occur more than once. The character set encoding for the strings is always utf-8, but the tag names are limited to case-insensitive ascii. See the spec for details.

In filling in this structure, theora\_decode\_header()(p. 22) will null-terminate the user\_comment strings for safety. However, the bitstream format itself treats them as 8-bit clean, and so the length array should be treated as authoritative for their length.

The documentation for this struct was generated from the following file:

# 6.2 theora\_info Struct Reference

Theora bitstream info.

#include <theora.h>

# Data Fields

- $\bullet$  ogg uint 32 t width
- ogg\_uint32\_t height
- $\bullet$  ogg uint 32 t frame width
- ogg\_uint32\_t frame\_height
- $\bullet$  ogg uint32 t offset  $x$
- $ogg\_uint32\_t$  offset y
- ogg\_uint32\_t fps\_numerator
- ogg\_uint32\_t fps\_denominator
- ogg\_uint32\_t aspect\_numerator
- ogg\_uint32\_t aspect\_denominator
- $\bullet$  theora colorspace colorspace
- int target bitrate
- int quality Nominal quality setting, 0-63.
- int quick p

Quick encode/decode.

- unsigned char version\_major
- unsigned char version\_minor
- unsigned char version\_subminor
- void ∗ codec\_setup
- int dropframes p
- int keyframe auto p
- ogg\_uint32\_t keyframe\_frequency
- $\bullet$  ogg uint 32 t keyframe frequency force
- ogg\_uint32\_t keyframe\_data\_target\_bitrate
- ogg\_int32\_t keyframe\_auto\_threshold
- ogg\_uint32\_t keyframe\_mindistance
- ogg\_int32\_t noise\_sensitivity
- ogg\_int32\_t sharpness
- theora pixelformat pixelformat

# 6.2.1 Detailed Description

Theora bitstream info.

Contains the basic playback parameters for a stream, corresponds to the initial 'info' header packet.

Encoded theora frames must be a multiple of 16 is size; this is what the width and height members represent. To handle other sizes, a crop rectangle is specified in frame height and frame width, offset\_x and offset\_y. The offset and size should still be a power of 2 to avoid chroma sampling shifts.

Frame rate, in frames per second is stored as a rational fraction. So is the aspect ratio. Note that this refers to the aspect ratio of the frame pixels, not of the overall frame itself.

see the example code for use of the other parameters and good default settings for the encoder parameters.

The documentation for this struct was generated from the following file:

# 6.3 theora\_state Struct Reference

Codec internal state and context.

#include <theora.h>

# Data Fields

- theora\_info ∗ i
- ogg\_int64\_t granulepos
- void ∗ internal\_encode
- void ∗ internal\_decode

# 6.3.1 Detailed Description

Codec internal state and context.

The documentation for this struct was generated from the following file:

# 6.4 yuv buffer Struct Reference

A YUV buffer for passing uncompressed frames to and from the codec. #include <theora.h>

# Data Fields

- int y width Width of the Y' luminance plane.
- int y height Height of the luminance plane.
- int y stride Offset in bytes between successive rows.
- int uv width Height of the Cb and Cr chroma planes.
- int uv height Width of the chroma planes.
- int uv stride Offset between successive chroma rows.
- unsigned char ∗ y Pointer to start of luminance data.
- unsigned char ∗ u Pointer to start of Cb data.
- unsigned char ∗ v Pointer to start of Cr data.

# 6.4.1 Detailed Description

A YUV buffer for passing uncompressed frames to and from the codec.

This holds a Y'CbCr frame in planar format. The CbCr planes can be subsampled and have their own separate dimensions and row stride offsets. Note that the strides may be negative in some configurations. For theora the width and height of the largest plane must be a multiple of 16. The actual meaningful picture size and offset are stored in the **theora**  $info(p. 13)$  structure; frames returned by the decoder may need to be cropped for display. All samples are 8 bits.

The documentation for this struct was generated from the following file:

# libtheora File Documentation

# 7.1 theora.h File Reference

The libtheora C API. #include <ogg/ogg.h>

# Defines

- $\bullet$  #define OC FAULT -1 General failure.
- $\#$ define OC EINVAL -10 Library encountered invalid internal data.
- $\bullet$  #define OC DISABLED -11 Requested action is disabled.
- $\bullet$  #define OC\_BADHEADER -20 Header packet was corrupt/invalid.
- $\bullet$  #define OC\_NOTFORMAT -21 Packet is not a theora packet.
- #define OC  $\,$  VERSION -22 Bitstream version is not handled.
- $\bullet$  #define OC IMPL -23 Feature or action not implemented.
- $\bullet$  #define OC\_BADPACKET -24 Packet is corrupt.
- $\bullet$  #define OC\_NEWPACKET -25 Packet is an (ignorable) unhandled extension.

# Typedefs

• typedef theora comment theora comment Comment header metadata.

# Enumerations

- enum theora\_colorspace { OC\_CS\_UNSPECIFIED, OC\_CS\_ITU\_REC\_-  $470M$ , OC\_CS\_ITU\_REC\_470BG, OC\_CS\_NSPACES } A Colorspace.
- enum theora pixelformat { OC\_PF\_420, OC\_PF\_RSVD, OC\_PF\_422, OC\_-PF\_444 }
	- A Chroma subsampling.

# Functions

- const char ∗ theora\_version\_string (void) Retrieve a human-readable string to identify the encoder vendor and version.
- ogg\_uint32 t theora\_version\_number (void) Retrieve a 32-bit version number.
- int theora encode init (theora state ∗th, theora info ∗ti) Initialize the theora encoder.
- int theora encode YUVin (theora state \*t, yuv buffer \*yuv)  $Submit$  a YUV buffer to the theora encoder.
- int theora encode packetout (theora state \*t, int last p, ogg\_packet \*op) Request the next packet of encoded video.
- int theora encode header (theora state \*t, ogg\_packet \*op) Request a packet containing the initial header.
- int theora encode comment (theora comment ∗tc, ogg\_packet ∗op) Request a comment header packet from provided metadata.
- int theora encode tables (theora state \*t, ogg\_packet \*op) Request a packet containing the codebook tables for the stream.
- int theora decode header (theora info ∗ci, theora comment ∗cc, ogg\_packet ∗op)

Decode an Ogg packet, with the expectation that the packet contains an initial header, comment data or codebook tables.

• int theora decode init (theora state \*th, theora info \*c) Initialize a theora  $state(p. 15)$  handle for decoding.

- int theora decode packetin (theora state \*th, ogg\_packet \*op) Input a packet containing encoded data into the theora decoder.
- int theora decode YUVout (theora state \*th, yuv buffer \*yuv) Output the next available frame of decoded YUV data.
- int theora packet isheader (ogg\_packet ∗op) Report whether a theora packet is a header or not This function does no verification beyond checking the header flag bit so it should not be used for bitstream identification; use theoradecode  $\;$  header()(p. 22) for that.
- int theora packet iskeyframe (ogg\_packet ∗op) Report whether a theora packet is a keyframe or not.
- int theora granule shift (theora info ∗ti) Report the granulepos shift radix.
- ogg\_int64\_t theora\_granule\_frame (theora\_state ∗th, ogg\_int64\_t granulepos) Convert a granulepos to an absolute frame number.
- double theora granule time (theora state  $*th$ , ogg int64 t granulepos) Convert a granulepos to absolute time in seconds.
- void theora info init (theora info ∗c) Initialize a theora  $info(p. 13)$  structure.
- void theora info clear (theora info ∗c) Clear a theora  $info(p. 13)$  structure.
- void theora clear (theora state \*t) Free all internal data associated with a theora state(p. 15) handle.
- void theora comment init (theora comment \*tc) Initialize an allocated theora comment(p. 11) structure.
- void theora comment add (theora comment \*tc, char \*comment) Add a comment to an initialized theora comment(p. 11) structure.
- void theora comment add tag (theora comment ∗tc, char ∗tag, char ∗value) Add a comment to an initialized theora comment(p. 11) structure.
- char ∗ theora comment query (theora comment ∗tc, char ∗tag, int count) Look up a comment value by tag.
- int theora comment query count (theora comment ∗tc, char ∗tag) Look up the number of instances of a tag.
- void theora comment clear (theora comment ∗tc) Clear an allocated theora comment(p. 11) struct so that it can be freed.

# 7.1.1 Detailed Description

The libtheora C API.

# 7.1.2 Typedef Documentation

# 7.1.2.1 typedef struct theora\_comment theora\_comment

Comment header metadata.

This structure holds the in-stream metadata corresponding to the 'comment' header packet.

Meta data is stored as a series of  $(tag, value)$  pairs, in length-encoded string vectors. The first occurence of the '=' character delimits the tag and value. A particular tag may occur more than once. The character set encoding for the strings is always utf-8, but the tag names are limited to case-insensitive ascii. See the spec for details.

In filling in this structure, theora decode header()(p. 22) will null-terminate the user comment strings for safety. However, the bitstream format itself treats them as 8-bit clean, and so the length array should be treated as authoritative for their length.

# 7.1.3 Enumeration Type Documentation

# 7.1.3.1 enum theora\_colorspace

A Colorspace.

Enumeration values:

OC CS UNSPECIFIED The colorspace is unknown or unspecified. OC CS ITU REC 470M This is the best option for 'NTSC' content. OC CS ITU REC 470BG This is the best option for 'PAL' content. OC CS NSPACES This marks the end of the defined colorspaces.

## 7.1.3.2 enum theora\_pixelformat

A Chroma subsampling.

These enumerate the available chroma subsampling options supported by the theora format. See Section 4.4 of the specification for exact definitions.

# Enumeration values:

OC PF  $420$  Chroma subsampling by 2 in each direction (4:2:0).

OC PF RSVD Reserved value.

OC PF 422 Horizonatal chroma subsampling by 2 (4:2:2).

OC PF  $444$  No chroma subsampling at all (4:4:4).

# 7.1.4 Function Documentation

# 7.1.4.1 void theora clear (theora state  $* t$ )

Free all internal data associated with a **theora**  $state(p. 15)$  handle.

## Parameters:

t A theora state(p. 15) handle.

# 7.1.4.2 void theora comment add (theora comment  $*$  tc, char  $*$  comment)

Add a comment to an initialized **theora**  $comment(p. 11)$  structure.

#### Parameters:

tc A previously initialized theora comment structure

**comment** A null-terminated string encoding the comment in the form "TAG=the value"

Neither theora comment  $add((p. 21)$  nor theora comment  $add(t)(p. 21)$  support comments containing null values, although the bitstream format supports this. To add such comments you will need to manipulate the **theora** comment $(p. 11)$  structure directly.

# 7.1.4.3 void theora comment add tag (theora comment  $*$  tc, char  $*$  tag, char  $*$ value)

Add a comment to an initialized **theora** comment(p. 11) structure.

#### Parameters:

tc A previously initialized theora comment structure

tag A null-terminated string containing the tag associated with the comment.

value The corresponding value as a null-terminated string

Neither theora comment  $add((p. 21)$  nor theora comment  $add(t)(p. 21)$  support comments containing null values, although the bitstream format supports this. To add such comments you will need to manipulate the **theora** comment $(p. 11)$  structure directly.

# 7.1.4.4 void theora comment clear (theora comment  $*$  tc)

Clear an allocated **theora** comment(p. 11) struct so that it can be freed.

#### Parameters:

tc An allocated theora comment(p. 11) structure.

## 7.1.4.5 void theora comment init (theora comment  $*$  tc)

Initialize an allocated theora comment(p. 11) structure.

#### Parameters:

tc An allocated theora comment(p. 11) structure

### 7.1.4.6 char∗ theora comment query (theora comment  $*$  tc, char  $*$  tag, int count)

Look up a comment value by tag.

#### Parameters:

tc Tn initialized theora comment(p. 11) structure

tag The tag to look up

count The instance of the tag. The same tag can appear multiple times, each with a distinct and ordered value, so an index is required to retrieve them all.

## Returns:

A pointer to the queried tag's value

#### Return values:

NULL No matching tag is found

### Note:

Use **theora** comment query count()(p. 22) to get the legal range for the count parameter.

# 7.1.4.7 int theora comment query count (theora comment  $*$  tc, char  $*$  tag)

Look up the number of instances of a tag.

#### Parameters:

tc An initialized theora comment(p. 11) structure

tag The tag to look up

# Returns:

The number on instances of a particular tag.

Call this first when querying for a specific tag and then interate over the number of instances with separate calls to theora comment query()(p. 22) to retrieve all instances in order.

# 7.1.4.8 int theora decode header (theora info  $* c i$ , theora comment  $* c c$ , ogg\_packet ∗ op)

Decode an Ogg packet, with the expectation that the packet contains an initial header, comment data or codebook tables.

#### Parameters:

- ci A theora info(p. 13) structure to fill. This must have been previously initialized with theora info init()(p. 27). If op contains an initial header, theora decode **header**()(p. 22) will fill *ci* with the parsed header values. If *op* contains codebook tables, theora decode header()(p. 22) will parse these and attach an internal representation to  $ci$ ->codec\_setup.
- cc A theora comment(p. 11) structure to fill. If op contains comment data, theoradecode header()(p. 22) will fill cc with the parsed comments.
- op An ogg\_packet structure which you expect contains an initial header, comment data or codebook tables.

#### Return values:

- OC BADHEADER op is NULL; OR the first byte of op- $>$ packet has the signature of an initial packet, but op is not a b\_o\_s packet; OR this packet has the signature of an initial header packet, but an initial header packet has already been seen; OR this packet has the signature of a comment packet, but the initial header has not yet been seen; OR this packet has the signature of a comment packet, but contains invalid data; OR this packet has the signature of codebook tables, but the initial header or comments have not yet been seen; OR this packet has the signature of codebook tables, but contains invalid data; OR the stream being decoded has a compatible version but this packet does not have the signature of a theora initial header, comments, or codebook packet
- OC VERSION The packet data of  $op$  is an initial header with a version which is incompatible with this version of libtheora.
- OC NEWPACKET the stream being decoded has an incompatible (future) version and contains an unknown signature.

O Success

#### Note:

The normal usage is that **theora\_decode\_header()**(p. 22) be called on the first three packets of a theora logical bitstream in succession.

### 7.1.4.9 int theora decode init (theora state  $*$  th, theora info  $*$  c)

Initialize a **theora**  $state(p. 15)$  handle for decoding.

#### Parameters:

th The theora  $state(p. 15)$  handle to initialize.

c A theora info(p. 13) struct filled with the desired decoding parameters. This is of course usually obtained from a previous call to **theora** decode header()(p. 22).

## Return values:

0 Success

# 7.1.4.10 int theora decode packetin (theora state  $*$  th, ogg packet  $*$  op)

Input a packet containing encoded data into the theora decoder.

#### Parameters:

**th** A theora state(p. 15) handle previously initialized for decoding.

op An ogg\_packet containing encoded theora data.

### Return values:

0 Success

OC\_BADPACKET op does not contain encoded video data

## 7.1.4.11 int theora decode YUVout (theora state  $*$  th, yuv buffer  $*$  yuv)

Output the next available frame of decoded YUV data.

#### Parameters:

th A theora  $state(p. 15)$  handle previously initialized for decoding.

yuv A yuv buffer(p. 16) in which libtheora should place the decoded data.

## Return values:

0 Success

7.1.4.12 int theora encode comment (theora comment  $*$  tc, ogg\_packet  $*$  op)

Request a comment header packet from provided metadata.

A pointer to the comment data is placed in a user-provided ogg\_packet structure.

## Parameters:

tc A theora comment(p. 11) structure filled with the desired metadata

 $op$  An ogg\_packet structure to fill. libtheora will set all elements of this structure, including a pointer to the encoded comment data. The memory for the comment data is owned by libtheora.

### Return values:

O Success

## 7.1.4.13 int theora encode header (theora state  $*$  t, ogg packet  $*$  op)

Request a packet containing the initial header.

A pointer to the header data is placed in a user-provided ogg\_packet structure.

### Parameters:

- t A theora state(p. 15) handle previously initialized for encoding.
- $op$  An ogg\_packet structure to fill. libtheora will set all elements of this structure, including a pointer to the header data. The memory for the header data is owned by libtheora.

#### Return values:

0 Success

## 7.1.4.14 int theora encode init (theora state  $*$  th, theora info  $*$  ti)

Initialize the theora encoder.

### Parameters:

th The theora  $state(p. 15)$  handle to initialize for encoding.

ti A theora  $info(p. 13)$  struct filled with the desired encoding parameters.

# Return values:

O Success

# 7.1.4.15 int theora encode packetout (theora state  $*$  t, int last p, ogg packet  $*$ op)

Request the next packet of encoded video.

The encoded data is placed in a user-provided ogg\_packet structure.

### Parameters:

t A theora  $state(p. 15)$  handle previously initialized for encoding.

*last*  $p$  whether this is the last packet the encoder should produce.

 $op$  An ogg\_packet structure to fill. libtheora will set all elements of this structure, including a pointer to encoded data. The memory for the encoded data is owned by libtheora.

#### Return values:

 $0$  No internal storage exists OR no packet is ready

- -1 The encoding process has completed
- 1 Success

# 7.1.4.16 int theora encode tables (theora state  $*$  t, ogg\_packet  $*$  op)

Request a packet containing the codebook tables for the stream.

A pointer to the codebook data is placed in a user-provided ogg\_packet structure.

#### Parameters:

t A theora  $state(p. 15)$  handle previously initialized for encoding.

 $op$  An ogg\_packet structure to fill. libtheora will set all elements of this structure, including a pointer to the codebook data. The memory for the header data is owned by libtheora.

# Return values:

0 Success

### 7.1.4.17 int theora encode YUVin (theora state  $*$  t, yuv buffer  $*$  yuv)

Submit a YUV buffer to the theora encoder.

#### Parameters:

t A theora  $state(p. 15)$  handle previously initialized for encoding.

 $yuv$  A buffer of YUV data to encode.

#### Return values:

OC EINVAL Encoder is not ready, or is finished.

-1 The size of the given frame differs from those previously input

 $\theta$  Success

# 7.1.4.18 ogg\_int64\_t theora\_granule\_frame (theora\_state  $*$  th, ogg\_int64\_t granulepos)

Convert a granulepos to an absolute frame number.

The granulepos is interpreted in the context of a given **theora**  $state(p. 15)$  handle.

#### Parameters:

th A previously initialized theora  $state(p. 15)$  handle (encode or decode) granulepos The granulepos to convert.

## Returns:

The frame number corresponding to *granulepos*.

#### Return values:

 $-1$  The given granulepos is undefined (i.e. negative)

Thus function was added in the 1.0alpha4 release.

# 7.1.4.19 int theora granule shift (theora info  $* t$ i)

Report the granulepos shift radix.

When embedded in Ogg, Theora uses a two-part granulepos, splitting the 64-bit field into two pieces. The more-signicant section represents the frame count at the last keyframe, and the lesssignificant section represents the count of frames since the last keyframe. In this way the overall field is still non-decreasing with time, but usefully encodes a pointer to the last keyframe, which is necessary for correctly restarting decode after a seek.

This function reports the number of bits used to represent the distance to the last keyframe, and thus how the granulepos field must be shifted or masked to obtain the two parts.

Since libtheora returns compressed data in an ogg\_packet structure, this may be generally useful even if the Theora packets are not being used in an Ogg container.

#### Parameters:

ti A previously initialized theora  $info(p. 13)$  struct

#### Returns:

The bit shift dividing the two granulepos fields

This function was added in the 1.0alpha5 release.

# 7.1.4.20 double theora granule time (theora state  $*$  th, ogg\_int64\_t granulepos)

Convert a granulepos to absolute time in seconds.

The granulepos is interpreted in the context of a given **theora**  $state(p. 15)$  handle.

#### Parameters:

th A previously initialized theora  $state(p. 15)$  handle (encode or decode) granulepos The granulepos to convert.

#### Returns:

The absolute time in seconds corresponding to granulepos.

## Return values:

- -1. The given granulepos is undefined (i.e. negative), or
- -1. The function has been disabled because floating point support is not available.

# 7.1.4.21 void theora info clear (theora info  $* c$ )

Clear a theora  $info(p. 13)$  structure.

All values within the given theora  $info(p. 13)$  structure are cleared, and associated internal codec setup data is freed.

### Parameters:

c A theora  $\text{info}(p. 13)$  struct to initialize.

# 7.1.4.22 void theora info init (theora info  $* c$ )

Initialize a **theora**  $info(p. 13)$  structure.

All values within the given **theora**  $info(p. 13)$  structure are initialized, and space is allocated within libtheora for internal codec setup data.

#### Parameters:

c A theora  $\text{info}(p. 13)$  struct to initialize.

# 7.1.4.23 int theora packet isheader (ogg\_packet  $*$  op)

Report whether a theora packet is a header or not This function does no verication beyond checking the header flag bit so it should not be used for bitstream identification; use theora\_decode header()(p. 22) for that.

#### Parameters:

op An ogg\_packet containing encoded theora data.

#### Return values:

1 The packet is a header packet

 $\theta$  The packet is not a header packet (and so contains frame data)

Thus function was added in the 1.0alpha4 release.

# 7.1.4.24 int theora packet iskeyframe (ogg\_packet  $*$  op)

Report whether a theora packet is a keyframe or not.

# Parameters:

op An ogg\_packet containing encoded theora data.

# Return values:

1 The packet contains a keyframe image

- $0$  The packet is contains an interframe delta
- -1 The packet is not an image data packet at all

Thus function was added in the 1.0alpha4 release.

# 7.1.4.25 ogg\_uint32\_t theora\_version\_number (void)

Retrieve a 32-bit version number.

This number is composed of a 16-bit major version, 8-bit minor version and 8 bit sub-version, composed as follows:

# (VERSION\_MAJOR\$<\$\$<\$16) + (VERSION\_MINOR\$<\$\$<\$8) + (VERSION\_SUB)

## Returns:

The version number.

# 7.1.4.26 const char∗ theora\_version\_string (void)

Retrieve a human-readable string to identify the encoder vendor and version.

# Returns:

A version string.

# Index

/home/giles/projects/xiph/theora/include/ Directory Reference, 9 /home/giles/projects/xiph/theora/include/theora/ Directory Reference, 10 OC\_CS\_ITU\_REC\_470BG theora.h, 20 OC\_CS\_ITU\_REC\_470M theora.h, 20 OC\_CS\_NSPACES theora.h, 20 OC\_CS\_UNSPECIFIED theora.h, 20 OC\_PF\_420 theora.h, 20 OC\_PF\_422 theora.h, 20 OC\_PF\_444 theora.h, 20 OC\_PF\_RSVD theora.h, 20 theora.h, 17 OC CS ITU REC 470BG, 20 OC\_CS\_ITU\_REC\_470M, 20 OC CS NSPACES, 20 OC\_CS\_UNSPECIFIED, 20 OC\_PF\_420, 20  $OC$  $PF$  $422, 20$ OC\_PF\_444, 20 OC\_PF\_RSVD, 20 theora\_clear, 20 theora\_colorspace, 20 theora\_comment, 20 theora\_comment\_add, 21 theora\_comment\_add\_tag, 21 theora\_comment\_clear, 21 theora\_comment\_init, 21 theora\_comment\_query, 21 theora\_comment\_query\_count, 22 theora\_decode\_header, 22 theora\_decode\_init, 23 theora\_decode\_packetin, 23 theora\_decode\_YUVout, 23 theora\_encode\_comment, 24

theora\_encode\_header, 24 theora\_encode\_init, 24 theora\_encode\_packetout, 24 theora\_encode\_tables, 25 theora\_encode\_YUVin, 25 theora\_granule\_frame, 25 theora\_granule\_shift, 26 theora\_granule\_time, 26 theora\_info\_clear, 27 theora\_info\_init, 27 theora\_packet\_isheader, 27 theora\_packet\_iskeyframe, 27 theora\_pixelformat, 20 theora version number, 28 theora version string, 28 theora\_clear theora.h, 20 theora\_colorspace theora.h, 20 theora\_comment, 11 theora.h, 20 theora\_comment\_add theora.h, 21 theora\_comment\_add\_tag theora.h, 21 theora\_comment\_clear theora.h, 21 theora\_comment\_init theora.h, 21 theora\_comment\_query theora.h, 21 theora\_comment\_query\_count theora.h, 22 theora\_decode\_header theora.h, 22 theora\_decode\_init theora.h, 23 theora\_decode\_packetin theora.h, 23 theora\_decode\_YUVout theora.h, 23 theora\_encode\_comment theora.h, 24 theora\_encode\_header theora.h, 24

theora\_encode\_init theora.h, 24 theora\_encode\_packetout theora.h, 24 theora\_encode\_tables theora.h, 25 theora\_encode\_YUVin theora.h, 25 theora\_granule\_frame theora.h, 25 theora\_granule\_shift theora.h, 26 theora\_granule\_time theora.h, 26 theora\_info, 13 theora\_info\_clear theora.h, 27 theora\_info\_init theora.h, 27 theora\_packet\_isheader theora.h, 27 theora\_packet\_iskeyframe theora.h, 27 theora\_pixelformat theora.h, 20 theora\_state, 15 theora\_version\_number theora.h, 28 theora\_version\_string theora.h, 28

yuv buffer, 16